#### Pointers and Arrays

- Recall the pointer syntax:
- char \*cptr;
	- declares a pointer to a char
	- allocates space to store a pointer (to a char)
- $-$  char  $c = 'a'$ ;
- $-$  cptr = &c;
	- cptr gets the value of the address of  $c$
	- the value stored at the memory location referred to by cptr is the address of the memory location referred to by c;
- $-$  \*cptr = 'b'; -dereference cptr
	- the address stored at cptr identifies the memory location where 'b' will be stored.

# Pointers and Arrays

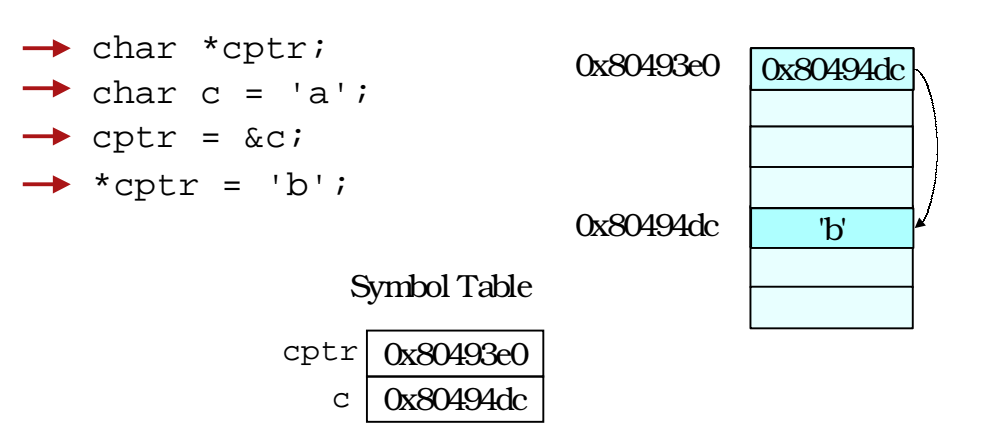

#### Arrays vs. Pointers

• An array name in expression context decays into a pointer to the zero'th element.

```
\bullet E.g.
```

```
int a[3] = \{1, 3, 5\};
int *_{p} = ai p = \alpha a[0];p[0] = 10;printf("%d %d\n"
, a[0], *p);
```
#### Example

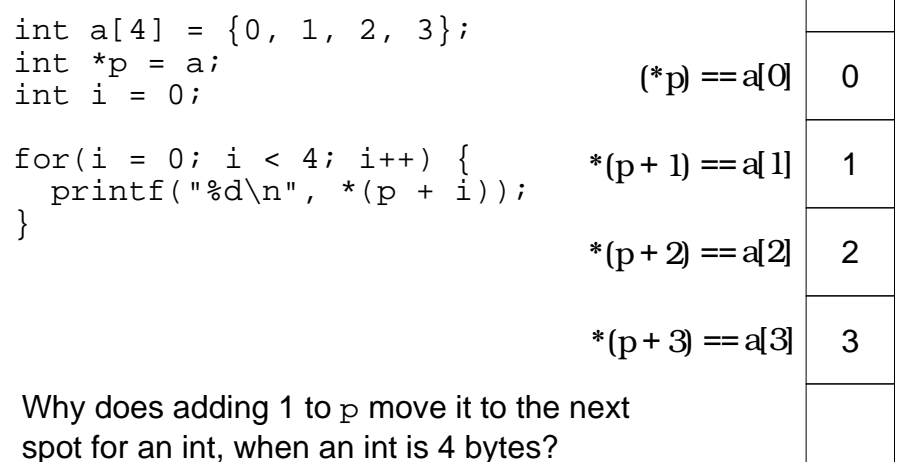

1

2

## Pointer Arithmetic

• Pointer arithmetic respects the type of the pointer.

```
• E.g.,
  int i[2] = \{1, 2\}; char c[2] = \{a', 'z'\};
  int *ip; char *cp;
  ip = i; cp = c;
  *(ip + 1) += 2; *(cp + 1) = 'b';
  (really adds 4 to ip) (really adds 1 to cp)
```
• C knows the size of what is being pointed at from the type of the pointer.

### Pointer Arithmetic

- The array access operator [ ] is really only a shorthand for pointer arithmetic + dereference
- These are equivalent in C:  $a[i] == * (a + i)$
- C translates the first form into the second.
	- pointers and arrays are nearly the same in C!

Passing Arrays as Parameters

```
int main()
{
   int i[3] = \{10, 9, 8\};
  printf("sum is d\n\cdot", sum(i)); /*??*/
   return 0;
}
int sum( What goes here? ) {
}
```
• What is being passed to the function is the name of the array which decays to a pointer to the first element  $-$  a pointer of type int.

### Passing Arrays as Parameters

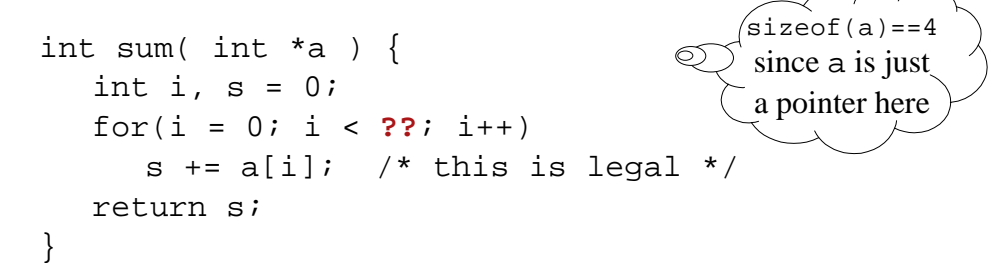

- How do you know how big the array is?
- Remember that arrays are not objects, so knowing where the zero'th element of an array is does not tell you how big it is.
- Pass in the size of the array as another parameter.

5

6

# Array Parameters

int sum(int \*a, int size)

- Also legal is: int sum(int a[], int size)
- Many advise against using this form.
	- You really are passing a pointer-to-int not an array.
	- You still don't know how big the array is.
	- Outside of a formal parameter declaration int  $a[]$ ; is illegal
- $\Rightarrow$  int a; and int a[10]; are completely different things

## Multi-dimensional arrays

• Remember that memory is a sequence of bytes.

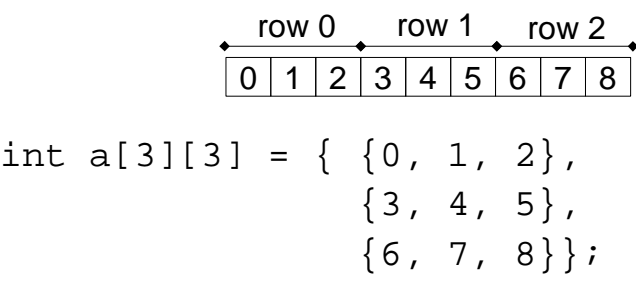

- Arrays in C are stored in row-major order
- 10 • row-major access formula  $x[i][j] == * (x + i * n + j) \leq But use array$ where  $n$  is the row size of  $x$ notation!

### **Summary**

- The name of an array can also be used as a pointer to the zero'th element of the array.
- This is useful when passing arrays as parameters.
- Use array notation rather than pointer arithmetic whenever you have an array.

9